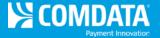

## **Merchant Top Ten Summary**

Access: Reporting > reportQ > Quick Reports > Merchant > Merchant Top Ten Summary

**Description:** High-level view into spend and transaction volume of top ten merchants, including percentages of total.

**Specifications:** This type of report is for only MasterCard customers.

Additional Details: Available in PDF and Excel. See the sample image below.

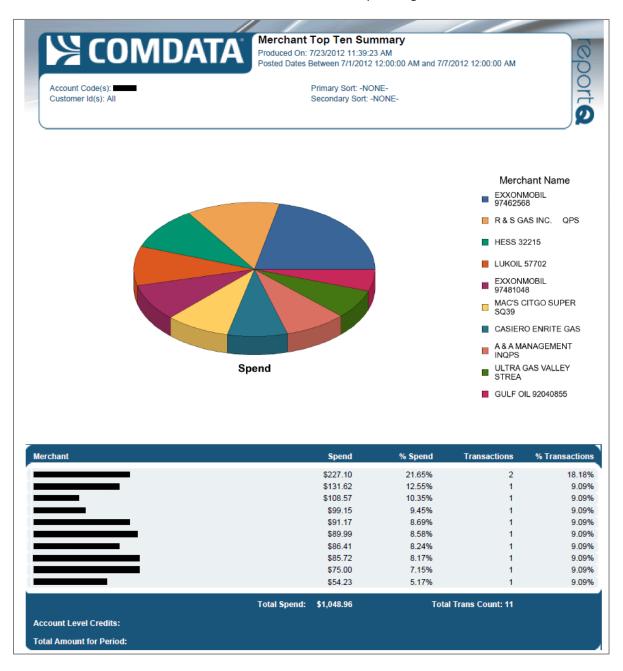